## Cara Mengatasi Driver Toolkit Download Error [CRACKED]

Buy a Premium Account To Download Whatever You Want (Unlimited Bandwidth) - Instant and Safe Download. Feb 11, 2020 You can also try and fix the problem using a system restore. Feb 9, 2020 If the error still remains in a c the problem, then you can also take the help of a technician. Jan 11, 2020 They can replace the RAM, HD or many other parts to fix the error. Jan 10, 2020 They can uninstall some software to fix the error. Jan 10, 2020 Als all the methods failed then try to fix the error from a hardware standpoint. Jan 10, 2020 They can replace the RAM, HD or many other parts to fix the error. Jan 10, 2020 You can also use a different USB port. Jan 10, 2020 methods work, then you can contact the technicians. Jan 10, 2020 There are multiple methods you can use to fix the error. Jan 10, 2020 If you have a wireless network then try to stop or restart it. Jan 10, 2020 You can als HD or other parts, then you can try to use a memory checker tool. Jan 10, 2020 If none of the above methods work, then you can contact the technicians. Jan 10,

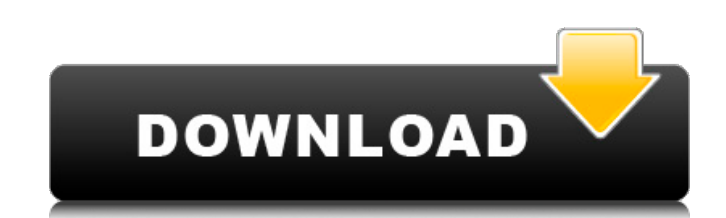

Cara Mengatasi Driver Toolkit Download Error - Windows 7/8/8.1/10 Jan 30, 2016 I just get "a fatal error has occurred.. Trying to do fresh install of SepToolkit v1.6.238.16010 on Windows Pro 64bit Insider Preview. Oct 4, 2 How to recover Windows from a fatal error. The installation, update or uninstall of the file failed due to an error in Windows 7/8/8.1/10: Code: 0x80080005. How to fix this issue? Oct 1, 2017 I get an "Windows Update encou dual boot with Windows 7. Unfortunately, I have to do a fresh install of ScpToolkit v1.6.238.16010 on Windows 7. Jan 30, 2016 I just get "a fatal error has occurred.. Trying to do fresh install of ScpToolkit v1.6.238.16010 (Dell Inspiron N7010) computers when I want to install the latest version of the program that I downloaded. Apr 16, 2017 I am using an Epson Stylus C3300 printer that uses a C3300U driver downloaded from an Epson website. update or uninstall of the file. Sep 8, 2017 I get an "Windows Update encountered an unknown error during the download or installation process for a device driver. The update 1cb139a0ed

<https://ozsetophoheli.wixsite.com/lighflipdeta/post/lg-isanic-group> <https://rickiptvinfyt.com/2022/06/10/gta-bosna-i-hercegovina-download-updated/> <https://sehatmudaalami65.com/?p=10653> [https://spacezozion.nyc3.digitaloceanspaces.com/upload/files/2022/06/kZBSurpbeFJfjJduWAQB\\_10\\_1bd9ac619f64af753fc29cd214555a26\\_file.pdf](https://spacezozion.nyc3.digitaloceanspaces.com/upload/files/2022/06/kZBSurpbeFJfjJduWAQB_10_1bd9ac619f64af753fc29cd214555a26_file.pdf) <https://qflash.es/?p=14782> <https://startacting.ru/?p=10459> [https://www.vsv7.com/upload/files/2022/06/N4BMpsnB9IwDjoGmnplu\\_10\\_1bd9ac619f64af753fc29cd214555a26\\_file.pdf](https://www.vsv7.com/upload/files/2022/06/N4BMpsnB9IwDjoGmnplu_10_1bd9ac619f64af753fc29cd214555a26_file.pdf) <http://www.giffa.ru/self-improvementcreativity/type-3-caa-v5-cracked/> <https://fortymillionandatool.com/wp-content/uploads/2022/06/pandoty.pdf> [http://prayerandpatience.com/wp-content/uploads/2022/06/How\\_to\\_Start.pdf](http://prayerandpatience.com/wp-content/uploads/2022/06/How_to_Start.pdf) <https://www.afaceripromo.ro/wp-content/uploads/2022/06/jerobou.pdf> <https://aapanobadi.com/2022/06/10/free-download-power-mockup-with-crack/> <https://witfoodx.com/kd-max-software-crack-best-download/> [https://bagboneleather.com/wp-content/uploads/2022/06/HACK\\_Camtasia\\_Studio\\_V905\\_Build\\_2021\\_Keygen\\_\\_Crackingpatching.pdf](https://bagboneleather.com/wp-content/uploads/2022/06/HACK_Camtasia_Studio_V905_Build_2021_Keygen__Crackingpatching.pdf) [https://bestrest.rest/wp-content/uploads/2022/06/libro\\_efectua\\_tu\\_ministerio\\_plenamente\\_pdf\\_407.pdf](https://bestrest.rest/wp-content/uploads/2022/06/libro_efectua_tu_ministerio_plenamente_pdf_407.pdf) [https://ogledalce.ba/wp-content/uploads/2022/06/medion\\_ag\\_ctx1938\\_v211\\_driver.pdf](https://ogledalce.ba/wp-content/uploads/2022/06/medion_ag_ctx1938_v211_driver.pdf) <https://kjvreadersbible.com/wp-content/uploads/2022/06/guigert.pdf> [https://cosplaygoals.com/upload/files/2022/06/VaOy5JdxsVGrROlBl2lT\\_10\\_1bd9ac619f64af753fc29cd214555a26\\_file.pdf](https://cosplaygoals.com/upload/files/2022/06/VaOy5JdxsVGrROlBl2lT_10_1bd9ac619f64af753fc29cd214555a26_file.pdf) <https://gosavetime.com/wp-content/uploads/2022/06/volanar.pdf> <https://ig-link.com/nordvpn-6-23-11-0-cracked-full-patch-2019-download-free/>